**NetStart Crack Full Version [March-2022]**

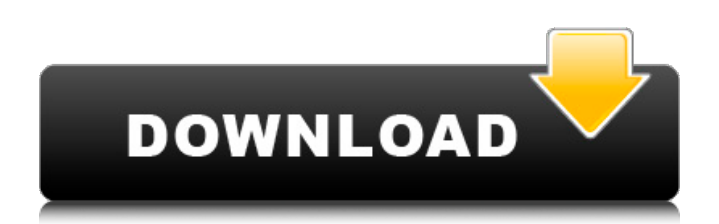

Universal Internet Startup is a powerful utility that is designed to run quietly in the background, so it won't slow down your PC while the program is launched. It's still easy to launch or add items to the startup list from its own main window, too.Kelsey Denech Kelsey Denech (born 15 January 1994) is an English professional footballer who plays as a midfielder for Football League Two side Plymouth Argyle. Denech has previously played for Arsenal, Brighton & Hove Albion, Leyton Orient and Birmingham City. Career Arsenal Born in Newcastle upon Tyne, Denech started his career in the youth academy at Arsenal, before being released in 2007. In 2008 he was part of the England U16 squad, and again in the U17s in 2009. After two years at South Shields School, he joined Brighton & Hove Albion in January 2011. However, he was not offered a professional contract, and instead went back to the youth academy at Arsenal, only to be released two years later. Brighton & Hove Albion In May 2012, Denech was offered a one-year contract with Brighton & Hove Albion after impressing scouts during a trial. The club said his "ability to play out from the back" saw him given a chance. He made his first-team debut for the

club in a 2–0 away win at Leyton Orient on 26 January 2013. Denech scored his first goal for the club with the first goal in a 2–1 home win against Port Vale on 10 April 2013. In May 2013, he joined Conference Premier club Leyton Orient on a three-month loan deal. After making six appearances, including five in the FA Cup, he signed a new contract with the club in June 2013. On 1 July 2014, Denech joined League Two club Wycombe Wanderers on loan until 1 January 2015. He returned to Brighton having failed to make an appearance for Wycombe, and his contract was not renewed by the club. Birmingham City On 3 August 2014, he signed for Birmingham City on a one-year deal. In October 2014, it was announced that Denech had been released by Birmingham City. Leyton Orient On 28 February 2015, Denech rejoined Leyton Orient on loan for the rest of the 2014–15 season. He scored his first goal in a 2–1

**NetStart (2022)**

A small easy to use utility to launch applications automatically, when your computer connects to the internet. What's New: \* Added option in settings to launch without rerouting address. \* Added a button to exit the settings \* Added option to exit settings \* Added option in settings to log in with specified account

(Default administrator) \* Fixed: Pressing of x button does not restart application (It does closes all extra loaded applications). \* Fixed: When you press save button in settings, you will get what you entered in settings (instead of empty). \* Fixed: After you exit settings, settings will not be removed from your computer. \* Fixed: If you removed items from startup directory and then exit settings, new items will be removed from your startup directory. \* Improved: The selection of the items in startup with internet access folder and start menu with them is more obvious. \* Improved: The description of the application in startup with internet access folder is more clear. \* Improved: The description of the startup with internet access folder is more clear. \* Improved: The button to exit settings is more clear. \* Improved: The startup with internet access settings are more clear. \* Improved: The layout of settings is more clear. \* Improved: The settings now opens a new application. \* Improved: The settings now opens the folder with applications to be launched. \* Improved: You can now drag items to the shortcut instead of adding items one by one using menu. \* Improved: Exit settings now closes all the extra opened applications. \* Improved: You can now turn on and off the selection of items in the startup with internet access settings. \* Improved: You can now right click the

selection of items in the startup with internet access settings to remove item. \* Improved: You can now remove items from the startup with internet access settings. \* Improved: You can now drag items to the shortcut instead of adding items one by one using menu. \* Improved: You can now turn on and off the selection of items in the startup with internet access settings. \* Improved: You can now right click the selection of items in the startup with internet access settings to remove item. \* Improved: You can now drag items to the shortcut instead of adding items one by one using menu. \* Improved: You can now right click the selection of items in the startup with internet access settings to remove item. \* Improved: If the Internet connection is 6a5afdab4c

**NetStart Crack Download [32|64bit]**

**What's New In?**

NetStart is a simple utility that can launch applications the first time an Internet connection is detected or whenever your PC connects to the Internet. It is relatively easy to configure, although first-time users may find it to be a bit confusing initially. Launch one or more applications when your PC connects to the Internet When it is installed, the program creates a new folder in your Start Menu called "Startup with Internet Access". Any shortcut you place in this directory will be launched whenever an Internet connection is detected or only when the first connection is established. You can put items in this directory either from the main program window, using drag and drop, or by navigating to its location directly. However, it would have been great if it were possible to open the folder from the application's GUI. Create a startup list and customize the network test settings You can easily move items from the OS to the Internet startup list, but you still have to navigate to the folder in order to remove them. Also, note that you have to click Save for the shortcuts to be moved. The network test settings don't have to be changed, but you do have the option of inserting a different address. A manual test can be run to ensure everything is in order. Runs quietly in the background After configuring everything, you can close the main window and let the program run in the background. It will continue to monitor your Internet collection and launch applications when necessary. Overall, NetStart is a useful piece of software that enables you to start various applications automatically when you connect to the Internet. It is not difficult to configure, but it would have been great if the process were more intuitive for first-time users.  $] > GA-Z170X-$ Gaming 5 Review 18 Jan 2017 12:27:11 +0000 is our Gigabyte GA

**System Requirements For NetStart:**

Windows 98/98SE/ME/2000/XP Hard Disk Space: 10mb or more. VGA 256k or better (1mb or more) DirectX 6.0 or better Hard Disk Space: 800mb or more. RAM: 256mb or more 512mb or more. Hard Disk Space: 1200mb or more. RAM: 800mb or more. Hard Disk Space: 2400mb or more. RAM: 1200mb or more

<https://kjvreadersbible.com/diabetes-risk-assessment-with-license-code-download-pc-windows-latest-2022/> [https://juliepetit.com/wp-content/uploads/2022/06/Portable\\_QIF2PDF.pdf](https://juliepetit.com/wp-content/uploads/2022/06/Portable_QIF2PDF.pdf)

[https://stop5g.cz/wp-](https://stop5g.cz/wp-content/uploads/2022/06/Camera_Control_Pro__Crack__License_Code__Keygen_Free_Download_2022_New.pdf)

- [content/uploads/2022/06/Camera\\_Control\\_Pro\\_\\_Crack\\_\\_License\\_Code\\_\\_Keygen\\_Free\\_Download\\_2022\\_New.pdf](https://stop5g.cz/wp-content/uploads/2022/06/Camera_Control_Pro__Crack__License_Code__Keygen_Free_Download_2022_New.pdf) [http://www.caribbeanequipmenttraders.com/wp-content/uploads/2022/06/J4L\\_OCR\\_Tools\\_\\_Download\\_For\\_PC.pdf](http://www.caribbeanequipmenttraders.com/wp-content/uploads/2022/06/J4L_OCR_Tools__Download_For_PC.pdf) <https://vir-expo.com/wp-content/uploads/2022/06/tiamyl.pdf>
- [https://agroanuncios.pe/wp-content/uploads/2022/06/Muffon\\_\\_Crack\\_\\_PCWindows.pdf](https://agroanuncios.pe/wp-content/uploads/2022/06/Muffon__Crack__PCWindows.pdf)
- [https://wishfruits.com/wp-content/uploads/2022/06/Forget\\_Button\\_for\\_Firefox.pdf](https://wishfruits.com/wp-content/uploads/2022/06/Forget_Button_for_Firefox.pdf)
- https://now.jumpeats.com/upload/files/2022/06/eYZCsTQcBtmKbOSZqONj\_08\_d75183b05893491abc8148c4cf82de46\_file. [pdf](https://now.jumpeats.com/upload/files/2022/06/eYZCsTQcBtmKbQSZqQNj_08_d75183b05893491abc8148c4cf82de46_file.pdf)

https://www.sertani.com/upload/files/2022/06/PipxUUZGOSbenxMaOTPC\_08\_d75183b05893491abc8148c4cf82de46\_file.p [df](https://www.sertani.com/upload/files/2022/06/PipxUUZGQSbenxMaOTPC_08_d75183b05893491abc8148c4cf82de46_file.pdf)

[https://elsewebwiga.wixsite.com/abazurel::abazurel:CA5JSJNHfl:elsewebwiga@hotmail.com/post/anti-shaya-free-download](https://elsewebwiga.wixsite.com/abazurel::abazurel:CA5JSJNHfl:elsewebwiga@hotmail.com/post/anti-shaya-free-download-latest-2022)[latest-2022](https://elsewebwiga.wixsite.com/abazurel::abazurel:CA5JSJNHfl:elsewebwiga@hotmail.com/post/anti-shaya-free-download-latest-2022)